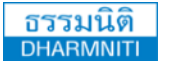

บริษัท ฝึกอบรมและสัมมนาธรรมนิติจํากัด

**DHARMNITI SEMINAR AND TRAINING CO.,LTD.** 178 อาคารธรรมนิติชั้น 4 ซอยเพิ่มทรัพย์ (ประชาชื่น 20) ถ.ประชาชื่น แขวงบางซื่อ เขตบางซื่อ กรุงเทพฯ 10800 TAX ID 010-553-300-1556

สงวนลิขสิทธิ์ 21/5167 ผู้ทําบัญชี : บัญชี 3 ชม. อื่นๆ 3 ชม. **CPD** ผู้สอบบัญชี : บัญชี 3 ชม. อื่นๆ 3 ชม.

วิทยากร

www.dst.co.th [www.dst.co.th/facebook](http://www.dst.co.th/facebook)

# Pivot Table Excel **Workshop**

## เพื่อการสร้างรายงานทางบัญชี

- **สรุปข้อมูลทางบัญชีรายเดือน/ปีรายไตรมาส เพื่อการวิเคราะห์ข้อมูลอย่างมีประสิทธิภาพ**
- **Workshop จัดทำรายงานทางบัญชีด้วย Pivot Table ได้อย่างถูกต้องและเข้าใจง่าย**
- **สามารถสร้าง Dashboard แยกกลุ่มข้อมูลให้เข้าใจง่ายในหน้าเดียว เพื่อนำเสนอผู้บริหาร**

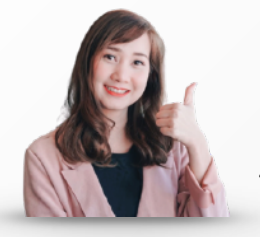

### **อาจารย์อริชภัสร์ จิระปราสิทธิ์**

*"ผู้สอบบัญชีรับอนุญาต และผู้เชี่ยวชาญระบบบัญชีอิเล็กทรอนิกส์"*

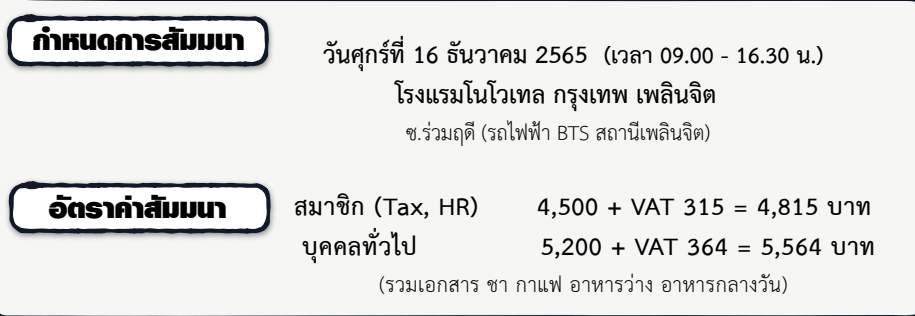

#### **หัวข้อสัมมนา** สงวนสิบสิทธิ์ 21/5167

- **1. การใช้งาน Pivot Table Excel จัดการข้อมูลบัญชีเพื่อนําไปวิเคราะห์และสรุปผลข้อมูล**
- **2. เทคนิคการใช้งาน Pivot Table Excel** 
	- การรวมกล่มข้อมูลเข้าด้วยกัน
	- การแยกข้อมูลทั้งแบบรายเดือน รายไตรมาส และรายปี
	- การแสดงความแตกต่างของตัวเลขเมื่อเทียบกับฐานด้วยฟังก์ชั่น Difference From
	- การสร้างแถวข้อมูลใหม่ Calculated Item
	- การเรียงข้อมลจากน้อยไปทามาก
	- การแสดงข้อมูลสะสมด้วยฟังก์ชั่น Running Total in และ %Running Total in
- **3. Workshop : สร้างรายงานทางบัญชีรายเดือน รายไตรมาส และรายปี**
- **4. การใช้Filter / Slicer กรองและแยกประเภทข้อมูลสรุปผลต่างของยอดขาย และการจัดทําบัญชีแยกประเภท GL**
- **5. แนวทางการสร้าง Chart รูปแบบต่างๆให้เหมาะสมกับข้อมูลแต่ละประเภท เพื่อใช้สําหรับการนําเสนอ**
- **6. การสร้าง Dashboard เพื่อเพิ่มมุมมองต่างๆ สําหรับใช้ในการวิเคราะห์ข้อมูล**
- **7. คุณธรรม จริยธรรม และจรรณยาบรรณของผู้ประกอบวิชาชีพบัญชี**

**\*\*กรุณานํา Notebook ที่มีMicrosoft Excel 2013 มาในวันสัมมนา\*\***

## การสร้างรายงานทางบั **โดยใช้ Pivot Table Excel**

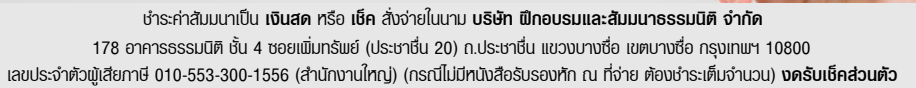

ยิ่งอบรมมาก ยิ่งเสียภาษีน้อย ค่าอบรมสามารถลงรายจ่ายได้เพิ่มขึ้นถึง 200%

สนใจสํารองที่นั่งได้ที่ โทรศัพท์ 02-555-0700 กด 1, 02-587-6860-4

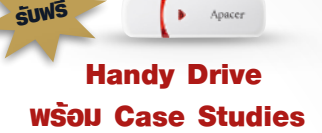

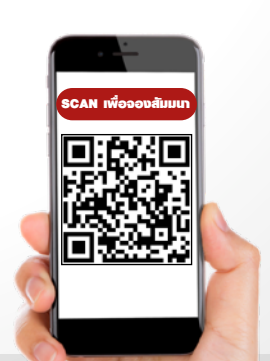